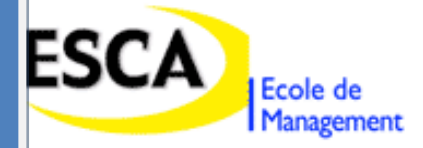

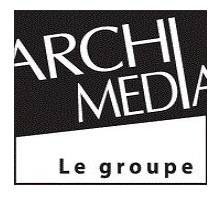

# *Rapport de stage*

## *Au sein du*

# *« Groupe Archimédia »*

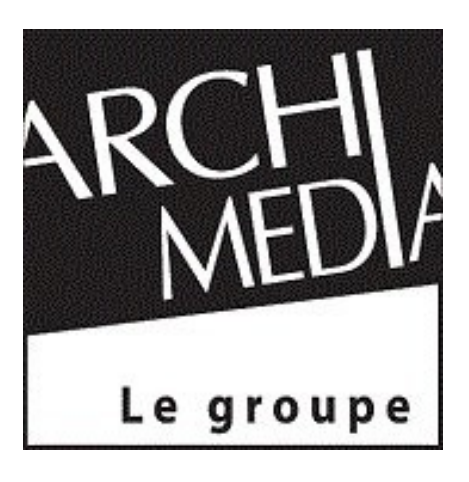

Du : 03janvier 2011 au 03mars 2011

éalisé par : El Hariri Essamlali Youssra

cadré par : Khattou Sara

Année universitaire : 2010/2011

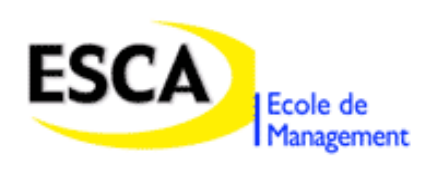

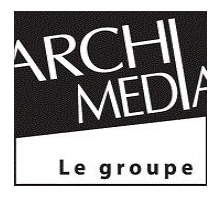

## **Avant-propos**

Dans le cadre du programme de la 3éme année de l'ESCA école de management, j'ai effectué mon stage opérationnel au sein du groupe Archimédia.

 Ce stage était une occasion pour moi de mettre en application les connaissances théoriques acquises durant mes 3 années d'études au sein de l'ESCA.

Le présent rapport de stage est constitué de :

- La présentation de l'entreprise.
- La présentation de ma mission en entreprises.

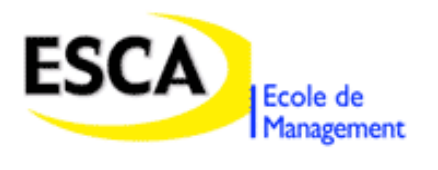

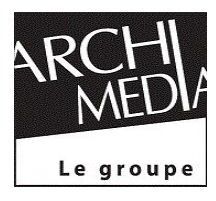

## **Sommaire**

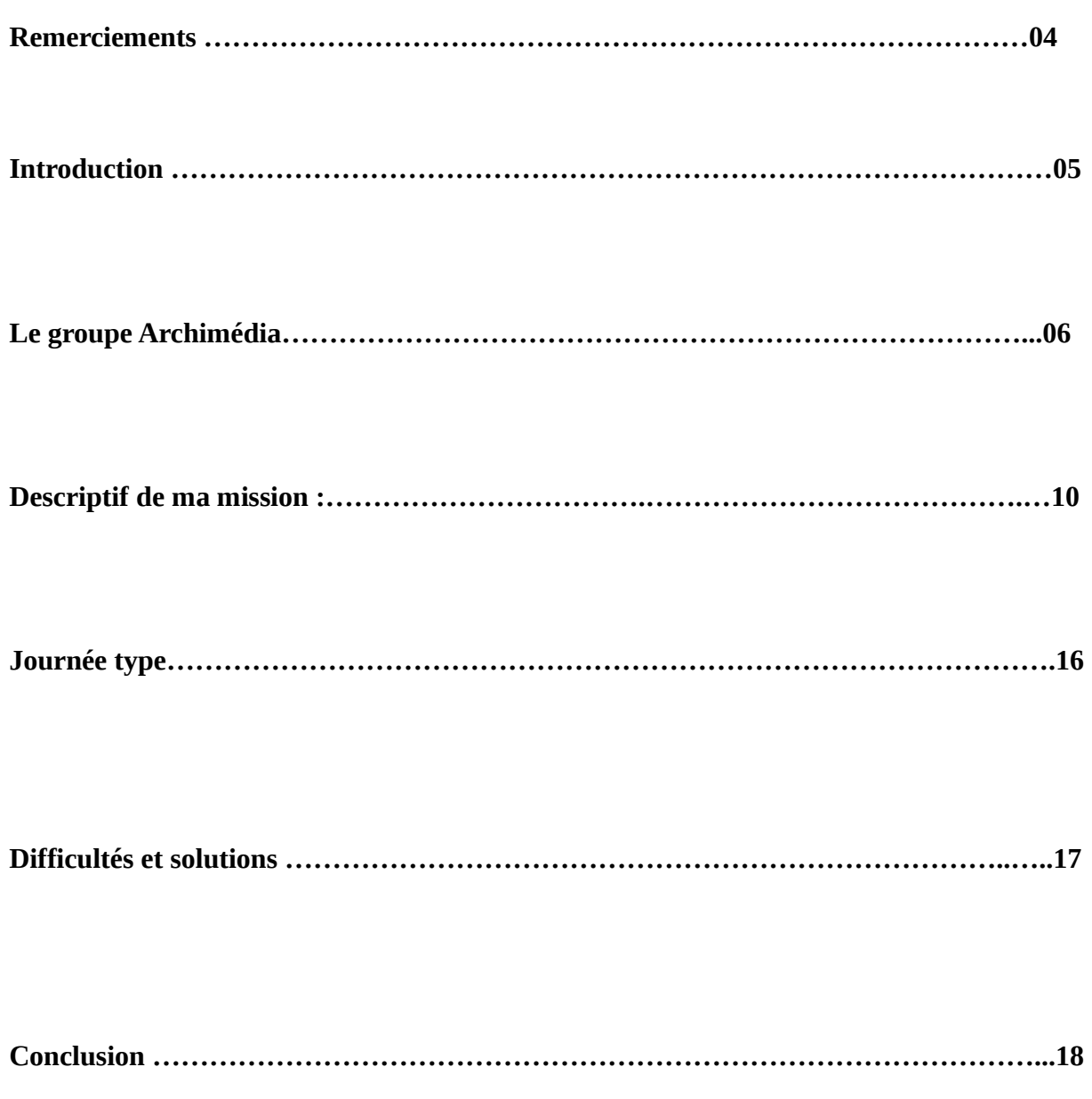

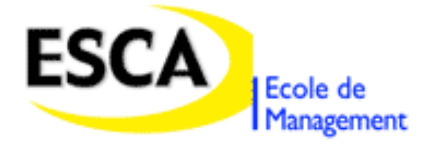

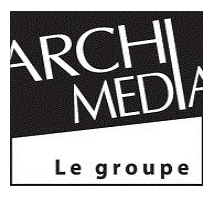

**Annexe ………………………………………………………………………………..……...19**

## **Remerciements**

Je tiens à remercier dans un premier temps, toute l'équipe pédagogique de *l'ESCA école de management* pour avoir assuré la partie théorique de ce stage.

Je voudrais remercier également toutes les personnes travaillant au sein du groupe Archimédia de m'avoir aidé pendant ma période de stage, spécialement ma responsable de stage Mme Sara Khattou qui a été ma tutrice et qui a su me guider pendant ces huit semaines.

Je veux remercier aussi mes parents, mes amis, mes collègues et mes professeurs pour leurs conseils et leur soutien. Sans oublier les personnes qui ont eu la patience de lire et de corriger ce rapport.

Enfin, que tous ceux qui ont, de près ou de loin contribué à la réussite de mon stage, trouvent en ces mots l'expression de ma gratitude et ma reconnaissance.

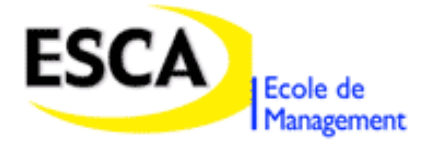

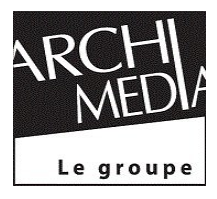

## **Introduction**

A L'ESCA, qui permet à ses étudiants et ses lauréats d'intégrer le monde professionnel, chaque année les étudiants sont amenés à effectuer un stage de fin d'études, afin de compléter la partie théorique par une partie pratique.

En tant qu'étudiante en Tronc commun, je dois effectuer un stage de huit semaines au seind'une entreprise ou d'une agence. J'ai eu la chance de passer les dites semaines au sein du groupe Archimédia, spécialisé dans le domaine du BTP (bâtiments et travaux publics), et qui édite 4 magazines professionnels : « Chantiers du Maroc », « Clefs en Main », « MarocVert » (mensuels) ainsi que « Architecture du Maroc » (bimensuel), de même que le groupe est organisateur de salons et événements liés à ce domaine.

J'ai choisi ce groupe car il m'a permis de choisir la voix que je vais suivre en fin d'année, mais aussi car une partie de moi à toujours voulu travailler dans le domaine de la presse, donc j'ai décidé de joindre l'utile à l'agréable et d'intégrer ce groupe, un choix qui s'est avéré très bénéfique.

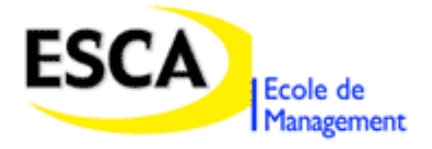

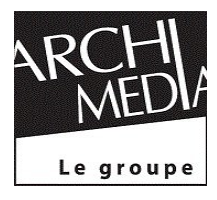

## **Le groupe Archimédia**

#### **Présentation**

Archimédia est un groupe de presse spécialisé, professionnel et multimédia :

- Spécialisé, parce que ses fondateurs, en tant qu'architectes ayant plus de 27 ans d'expérience à leur actif, ne s'investissent que dans un seul domaine : le BTP.

Professionnel, car l'ensemble de son dispositif de communication s'adresse uniquement aux acteurs du bâtiment, de l'architecture et de l'immobilier.

Multimédia, car il utilise un ensemble d'outils nécessaires à la communication transversale entre les architectes, les promoteurs, les entrepreneurs, les industriels et l'ensemble des acteurs du secteur.

- Toujours à l'affut d'innovations, les acteurs du BTP et de l'immobilier font confiance au groupe Archimédia pour leur communication. Le groupe apporte aux opérateurs publics et privés, l'expertise et la maîtrise nécessaires à la réalisation de leurs ambitions stratégiques en mettant à profit la synergie de toutes ses filiales.

En près de 10 ans, le Groupe Archimédia est devenu un partenaire fiable et respecté. Ses projets et produits sont devenus une véritable marque de fabrique car il a su conforter sa vocation en apportant une réelle valeur ajoutée intellectuelle et scientifique. Ce faisant, il s'est installé sur le plan national et international, en tant qu'opérateur global de la communication dans les BTP.

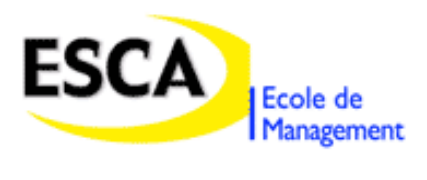

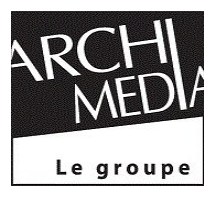

#### **Fiche signalétique**

Dénomination de l'entreprise : Archimédia EDITIONS SARL

Adresse : 8, rue Mélouia Casablanca 20130Maroc

Tél : 0522474359

Indicateurs de la taille de l'entreprise :

Capital : 1.200.000,00

Effectif : 30 personnes

IF : 1051188

Pat : 34107902

RC : 109543

CNSS : 6408240.

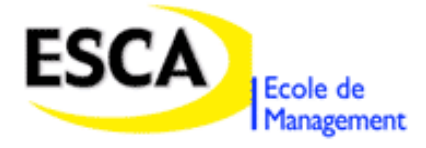

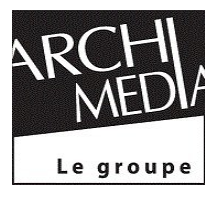

#### **Les filiales :**

: Spécialiste des marchés et forums BtoB dans le bâtiment, Archiexpo se place dans un segment économique précis à travers l'évènementiel. Pour elle, le marché est un lieu d'échange entre professionnels qui mène à la conclusion d'affaires en direct.

L'équipe d'Archiexpo ne ménage aucun effort pour que les exposants et les visiteurs prennent rendez-vous avant la manifestation, se rencontrent effectivement et font du business.

Archiexpo organise un séminaire lors de chacun de ses marchés pour soulever le débat sur les thèmes choisis.

La réussite de chaque marché organisé est évaluée à l'aune du nombre des affaires conclues et non à la quantité de visiteurs.

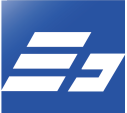

E-BUILDING : E-Building vient compléter l'ensemble des activités du groupe en mettant à la disposition des entreprises du secteur de l'immobilier et de la construction des prestations informatiques de qualité.

E-building s'appuie sur des équipes de spécialistes expérimentés dans les NTIC et au fait des nouveaux comportements des internautes,

Elle pourra concevoir ou remodeler votre site internet, lancer des campagnes de E-mailings, E-sms, et de E-faxing adaptées à tous les budgets et qui permettent à tout opérateur du secteur de toucher des cibles professionnelles qualifiées.

Ses prestations se déclinent dans les ventes et services de E-REGIE, E-MEDIA, E-DATABASE et de E-SOLUTION et constituent le cœur de son métier.

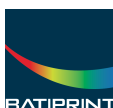

BATIPRINT : BATIPRINT, comme son nom l'indique, est un outil au service des professionnels du BTP ( architectes, promoteurs immobiliers...) afin de les aider à concevoir et imprimer leurs documents de présentation, plans, catalogues de ventes, etc.

Elle est aussi spécialisée en matériel informatique (concessionnaire agréé Xerox, Canon, Oce, HP...) et de reprographie spécifique aux métiers du bâtiment

Enfin, elle est le partenaire exclusif de NEMETSCHEK, leader européen dans les logiciels BTP.

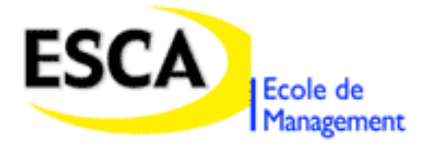

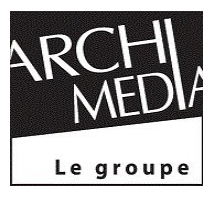

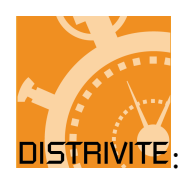

DISTRIVITE: - Marketing direct

- -Location de fichiers qualifiés
- -Distribution (flyers, dépliants, magazines …)
- -Portage à domicile
- -Mailing et routage
- -Services de coursiers

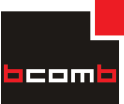

BcomB est une agence de communication née de l'envie de se consacrer exclusivement au secteur du BTP. Les spécialistes qui la composent soutiennent le développement des projets du secteur et consolident l'image de l'entreprise. En matière de conseil, BcomB analyse les enjeux du secteur pour mieux répondre aux objectifs stratégiques de l'entreprise. Pour aider les opérateurs à se démarquer de leurs concurrents, elle propose des formes de communication inédites et appropriées. Elle bénéficie de la synergie de groupe qu'Archimédia a créée.

En matière de création, elle parvient à traduire l'univers de l'entreprise et ses compétences dans un visuel conforme à la culture des prescripteurs.

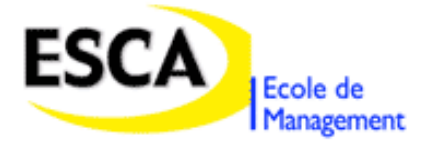

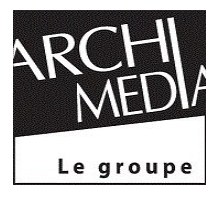

## **Descriptif de ma mission :**

Devant appliquer ce que j'ai appris durant ces trois dernières années, j'ai eu pour mission de mettre à jour les bases de données du groupe Archimédia, la prospection des clients Archimédia, ainsi que la relance des dits clients. L'objectif de ma mission a un but quantitatif, étant donné que j'ai créé aussi une base de données d'entreprises spécialisées dans la construction de bâtiment sur tout le Maroc.

Ma mission s'est déroulée en six étapes :

- I- Récupération de données existantes sur internet
- II- Vérification des données par téléphone
- III- E-faxing
- IV- Saisie des retours de fax
- V- Finalisation de la base
- VI- Validation

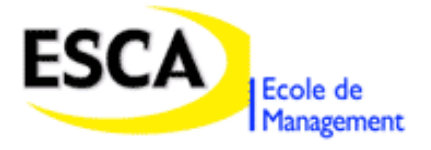

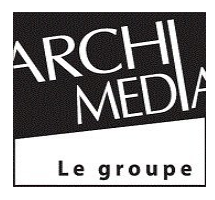

#### **Etape I : Récupération de données existantes sur internet**

Afin de constituer la base de données, j'ai dû me référer au site gouvernemental : [http://www.mtpnet.gov.ma/infopratiques/services/QC/LSoc\\_Sec\\_Clas\\_par.asp](http://www.mtpnet.gov.ma/infopratiques/services/QC/LSoc_Sec_Clas_par.asp)

Ce site liste des entreprises qualifiées et classées dans le secteur du BTP en application du décret n° 2-94-223 du 6 Muharram 1415 (16 Juin 1994) en vingt catégories :

- 1- Terrassements,
- 2- Travaux routiers,
- 3- Assainissement conduite canaux
- 4- Fondations spéciales, injections, sondages et forage
- 5- Construction de bâtiment
- 6- Travaux maritimes et fluviaux
- 7- Menuiserie
- 8- Plomberie chauffage climatisation
- 9- Equipements hydromécaniques traitement d'eau potable automatisme
- 10- Electricité
- 11- Courant faibles traitement acoustique et audio-visuel
- 12- Peinture vitrerie
- 13- Etanchéité isolation
- 14- Revêtements
- 15- Plâtrerie faux plafond
- 16- Monte-charge ascenseurs
- 17- Isolation frigirifique et construction de chambre froides
- 18- Installation de cuisine et buanderies
- 19- Signalisation et équipements de la route
- 20- Aménagement d'espaces verts et jardins

Toutes ces catégories sont classées par ordre d'importance selon cinq niveaux :

- Classe1, classe2, classe3, classe 4 et classe5

Par la suite je devais recopier les informations concernant ces entreprises dans un fichier Excel tout en mettant chaque classe dans une feuille différente, j'ai commencé ma matrice par la catégorie la plus enrichie et la plus importante « Construction de bâtiment »une fois

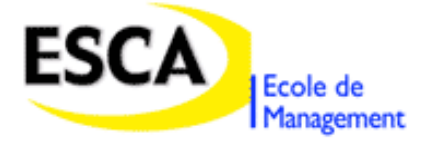

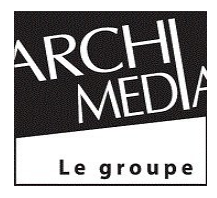

la première base de données effectué , les autres matrices ont été élaboré de façon aléatoire . (annexe 1)

#### **Etape II Vérification des données par téléphone**

Cette étape est très importante, car elle permet de vérifier que l'entreprise existe toujours, de même qu'il arrive de trouver une autre entreprise du même nom ou plusieurs entreprises dans le même endroit, ayant les mêmes informations

Exemple :

#### **Cas d'entreprise qui n'existe plus :**

Raison sociale : H-TECH

Adresse : 14 RUE CHALLAL OUZOUD, APPT.N° 5, 1ER ETAGE

Ville : RABAT

Fax : 05 37 66 67 39

#### **Cas d'entreprises qui ont la même localisation mais différentes raisons sociales :**

Raison sociale : VIELEC / TEMAR

Adresse : 57 Rue Sijilmassa Bis Belvédère

Ville : CASABLANCA

Fax : 05 22 40 94 67

Dans ce cas on s'assure par téléphone que les deux entreprises existent toujours et on récolte les informations concernant les deux entreprises afin de les introduire dans la base de données.

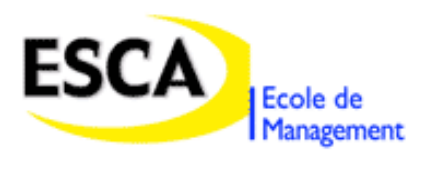

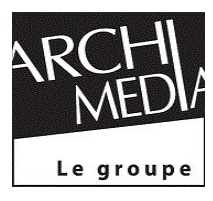

#### **Etape III : L'E-faxing**

Cette étape est primordiale elle permet collecter les informations manquantes, comme le nom, prénom, adresse e-mail et le GSM du responsable de l'entreprise (directeur général, gérant,..) Et afin d'envoyer un millier de fax via un ordinateur, l'informaticien utilise un logiciel nommé : « **WinFax Expert 9 »,** qui lui permet en quelques clics de concevoir, gérer et envoyer des télécopies en nombre, soit immédiatement, soit en différé.

Afin d'éviter l'aspect souvent impersonnel des mailings, WinFax donne la possibilité de personnaliser le document en fonction de son destinataire, en utilisant des sources de données aux formats Access, Word, Excel …

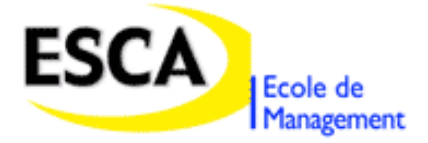

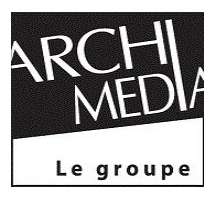

Pour cela, en accord avec Mme Sara Khattou, on a établi la fiche ci-dessus :

Objet : Mise à jour de vos coordonnées. Messieurs, Archimédia, groupe de média spécialisé dans le BTP, édite 5 magazines professionnels : AM Architecture du Maroc, CDM Chantiers du Maroc », CEM clef en main, l'OIE L'Officiel de l'Immobilier d'Entreprise et MVM Magazine Maroc Vert. Pour conforter son rôle central dans les débats sectoriels Archimedia organise des tables rondes, conférences, séminaires, débats, colloques…tout au long de l'année. Afin de pouvoir vous tenir au courant de ces différentes manifestations, nous vous prions de bien vouloir compléter et nous renseigner sur l'encadrement supérieur de votre société désirant participer à ces évènements. A cet effet vous trouverez ci-après un formulaire que nous vous invitons à remplir et à envoyer par voie de fax au n° 05 22 29 42 53. Raison sociale :…………………………………………………………………………………… Nom :……………………………………………………………………………………………… Prénom : …………………………………………………………………………………………… Fonction:…………………………………………………………………………………………… Email : ………………………………………………………………………………………………… Gsm : …………………………………………………………………………………………

Dans l'espoir que vous nous retourniez cette fiche au plus tôt et que nous pourrions établir rapidement de fructueuses relations, nous vous prions d'agréer, Messieurs, l'expression de nos salutations distinguées.

La direction

#### **Etape IV : Saisie des retours de fax**

En attendant les retours de fax, j'ai travaillé sur la recopie des autres bases de données (espaces verts, courants faibles, traitements acoustiques et audio-visuels,…)

La saisie des fax aide à compléter la base de données, étant donné que les retours donnent des informations qui ne se trouvent pas dans le site gouvernemental, spécialement le nom, le prénom et le numéro de téléphone du gérant ou d'un des responsables.

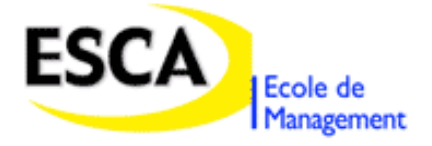

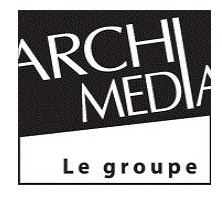

Cette étape prend beaucoup de temps car les retours de fax sont de façon aléatoire donc il faut chercher le nom de la société dans toutes les classes et des fois dans toutes les catégories aussi.

Grâce à cette saisie le groupe a pu avoir le nom d'un contact direct, auquel il peut envoyer une invitation ou un courriel spécifique.

Sans oublier que les fax ont servi à faire connaitre l'agence auprès de plusieurs entreprises, ce qui a donné un coup de pouce aux opérations publicitaires.

#### **Etape V et VI : Finalisation de la base /Validation**

- La finalisation de la base de données a été effectuée pendant la dernière semaine de mon stage. J'ai pu vérifier que la majorité des informations sont correctes, j'ai par la suite recherché sur « www.kerix .net »\* toutes les informations manquantes, sans oublier que j'ai également fais plusieurs relances auprès des entreprises qui n'ont malheureusement pas reçu de fax ou qui n'ont pas pu y répondre.

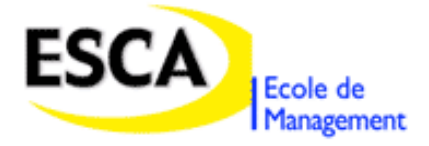

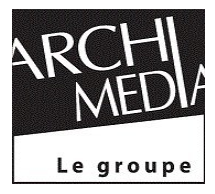

- Pour ce qui est de la validation des bases de données, elle a été accompli par ma marraine de stage Mme Khattou Sara, qui en accord avec le directeur du groupe M. Akalay Fouad ont veillé à ce que les matrices soient complètes pour qu'elles puissent servir à envoyer des invitations pour les salons et évènements organiser par le dit groupe .

Ces matrices seront finalement transférées sur un logiciel, spécialisé, par l'informaticien d'Archimédia et qui se chargera de tout arranger selon le besoin du groupe.

\*« L'annuaire Kerix recense les fournisseurs dans tous les secteurs économiques soit environ 8.000 entreprises classées selon 2.300 chapitres d'activités. Il est distribué gratuitement et adressé par voie postale à 1.500 architectes et bureaux d'étude ainsi qu'à 7.000 entreprises et services achats des administrations et grandes entreprises. »

## **Journée Type**

La page ci-dessous démontre une journée type, j'ai choisi une journée du mois de janvier parce qu'elle représente la majorité de mes journées, les premières représentent plusieurs heures de copier-coller, et les dernières surtout des relances afin de finaliser les bases de données.

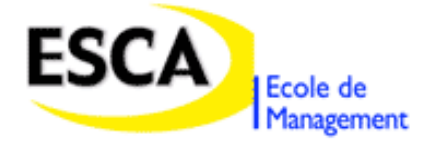

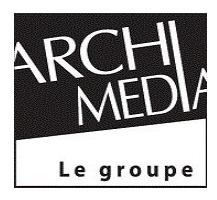

# Lundi 15 janvier

:30 : ……..Arrivée à Archimédia

:45 : ….Récupération des faxes auprès de la réceptionniste

:50 : ……Saisie des données sur la matrice

:15 : …….Relance par téléphone

:00 :….Recopie des données...

:30-14h30 : Pause déjeuner

14h30 : Retour à Archimédia

- 14h35 : Recopie des données
- :00 : Relance par téléphone

:00 : envois des e-mails et briefing de la responsable de stage

17h30 : Fin de la journée

### **Difficultés & Solutions**

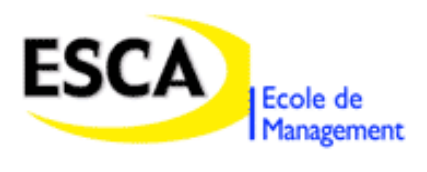

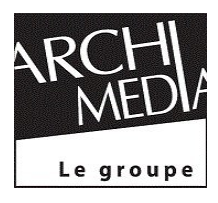

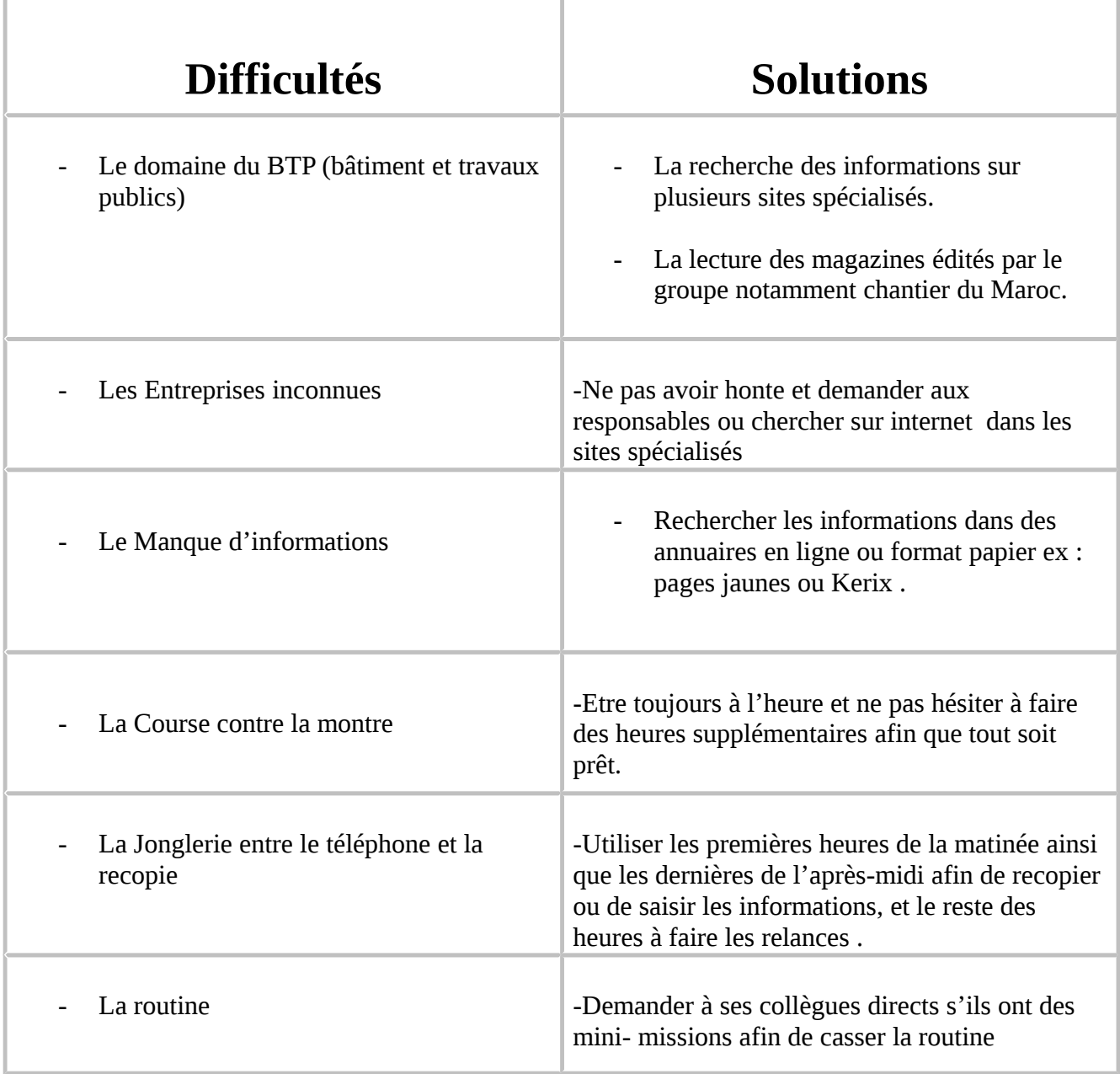

## **Conclusion**

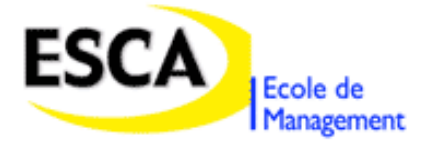

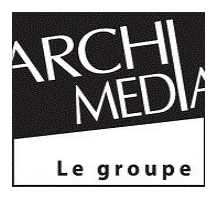

En guise de conclusion, j'aimerai dire que j'ai appris énormément, et que ces deux mois ont été très bénéfique.

Durant mon dernier stage, j'ai travaillé dans une petite agence qui essayait de s'imposer dans le marché et qui subissait beaucoup de changement, contrairement au groupe Archimédia qui se distingue dans le marché et qui a une place importante dans le domaine du Bâtiment et travaux publics.

Grâce à ce stage j'ai pu mettre en pratique ce que j'ai appris en théorie, j'ai également appris à

bien visualiser le secteur de l'immobilier ainsi que le développement durable qui commence

à avoir une grande importance dans la vie des entreprises marocaines.

Je pense que cette expérience en entreprise m'a offert une bonne préparation à mon insertion professionnelle car elle fut pour moi une expérience enrichissante et complète qui conforte mon désir d'exercer mon futur métier de « manager »..

Enfin, je tiens à exprimer ma satisfaction d'avoir pu travailler dans de bonnes conditions matérielles et un environnement agréable.

#### **Annexes**

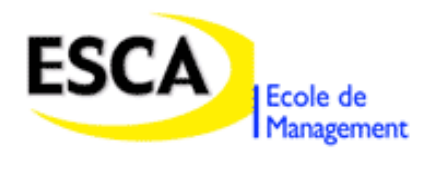

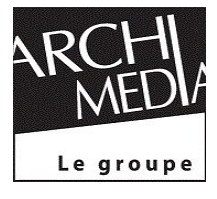

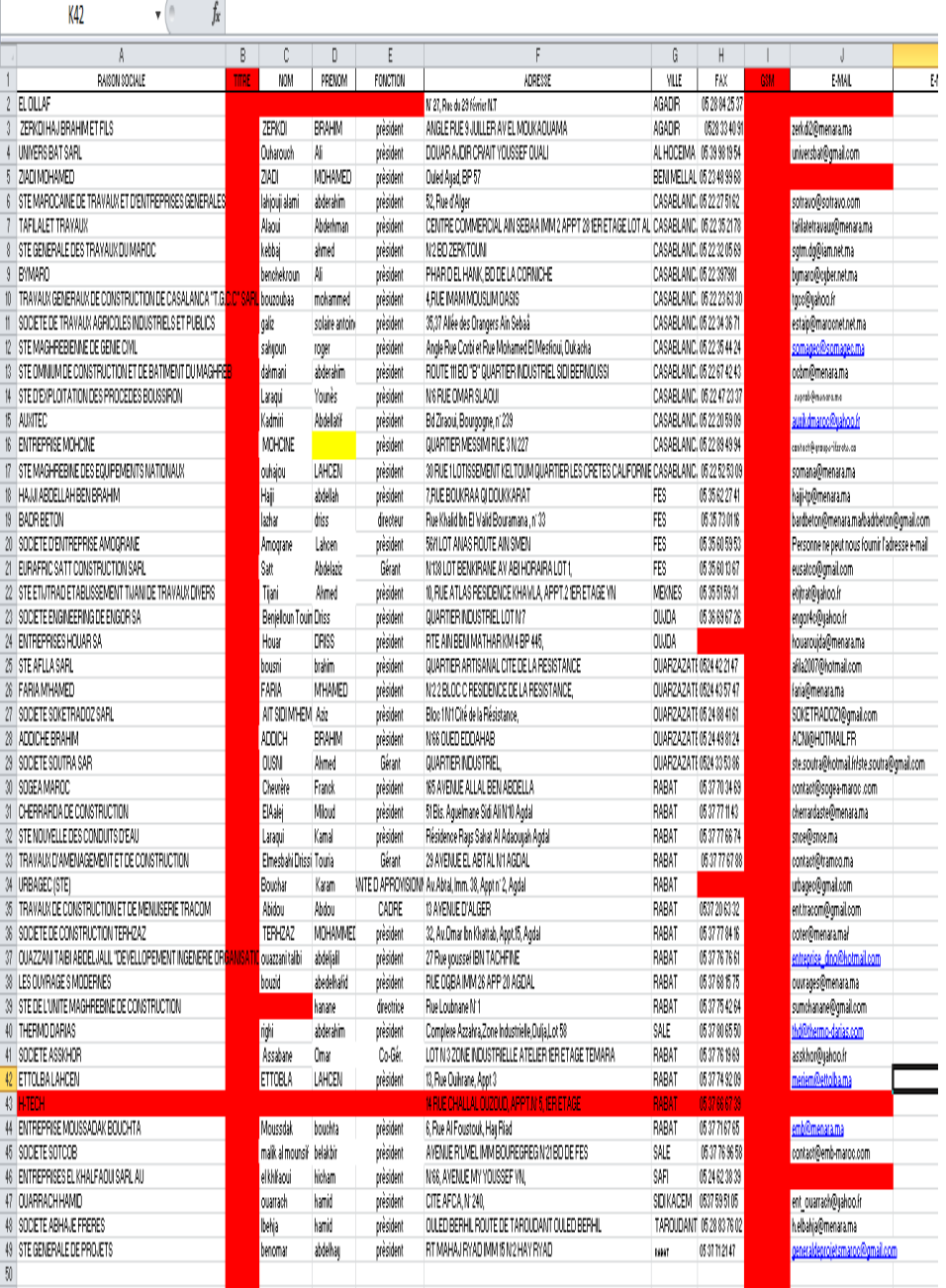

## **Publications d'Archimédia**

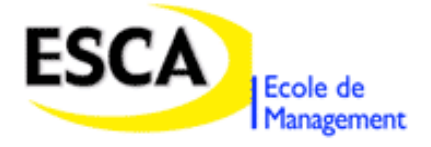

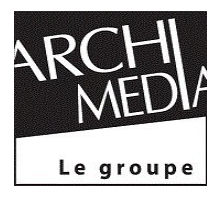

## Le premier groupe des médias du bâtiment au Maroc

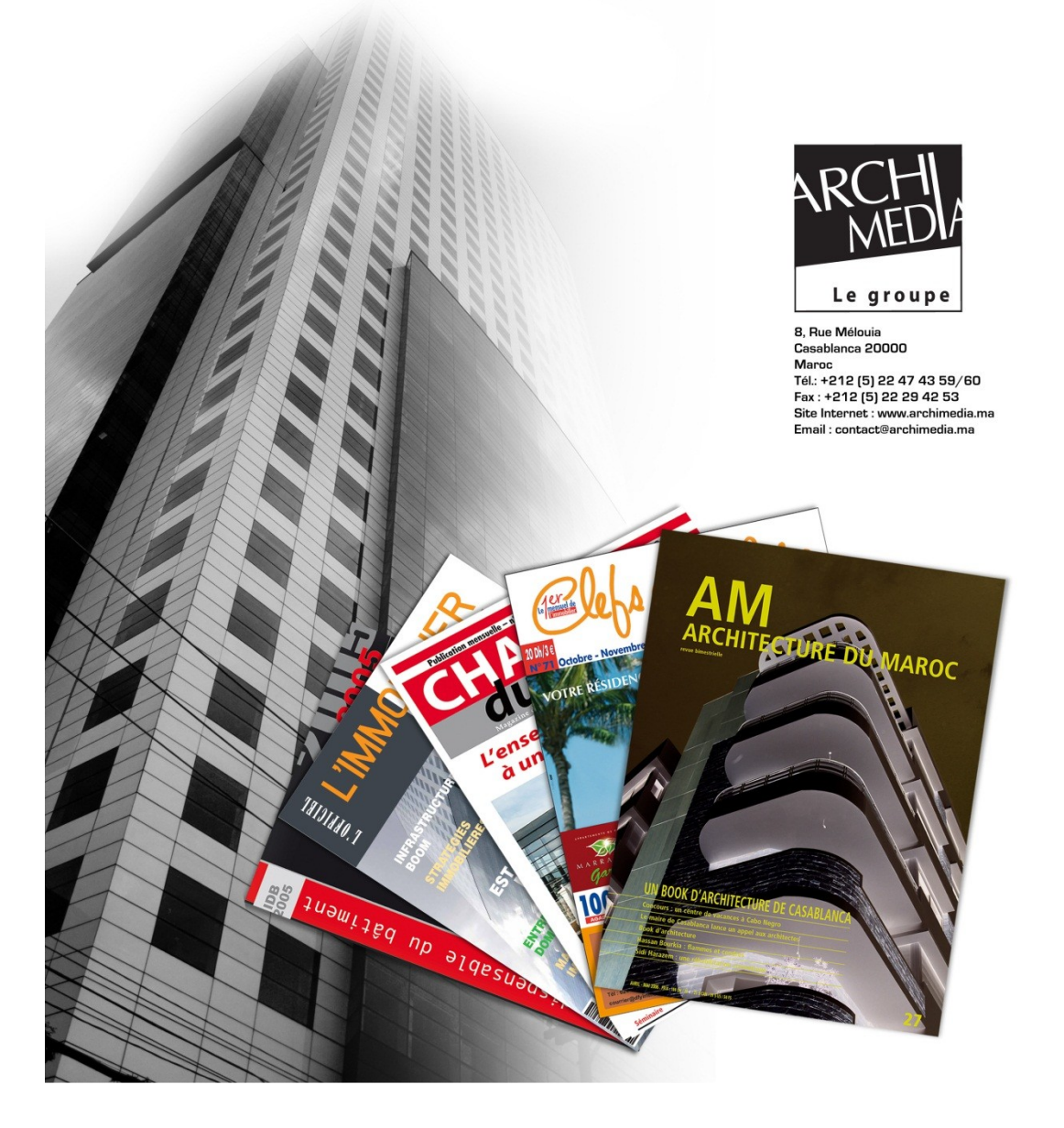

## **Evènements organisé par Archimédia**

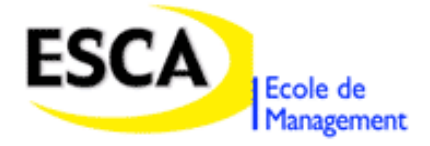

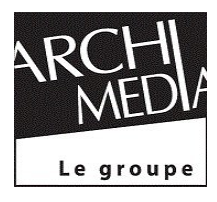

## **Bativert2010**

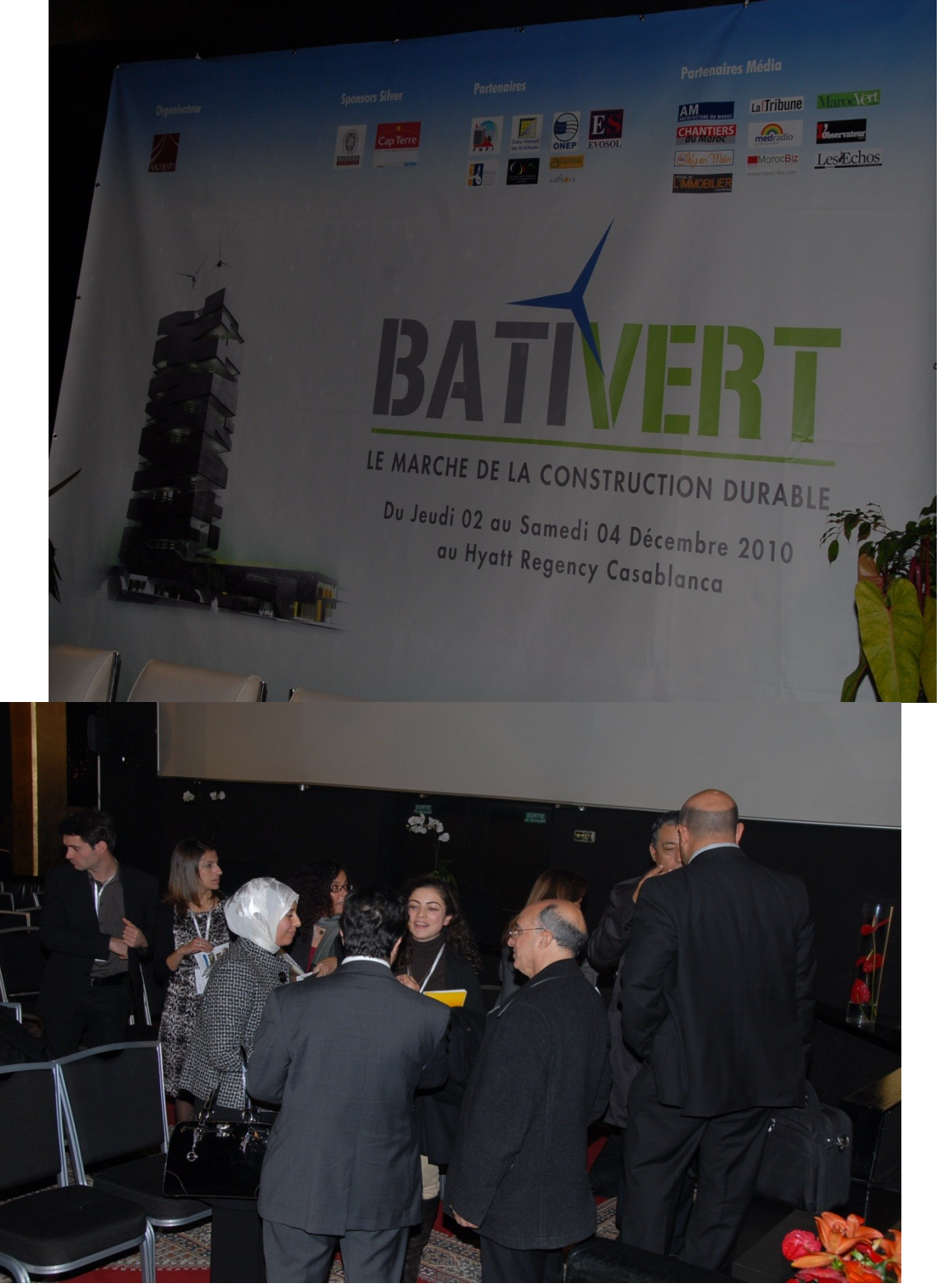

**Immo pro2010**

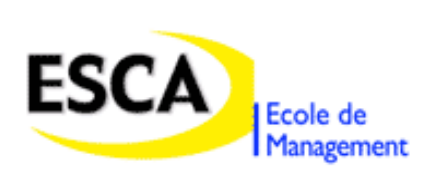

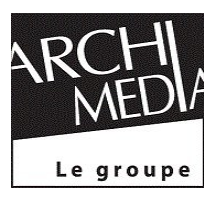

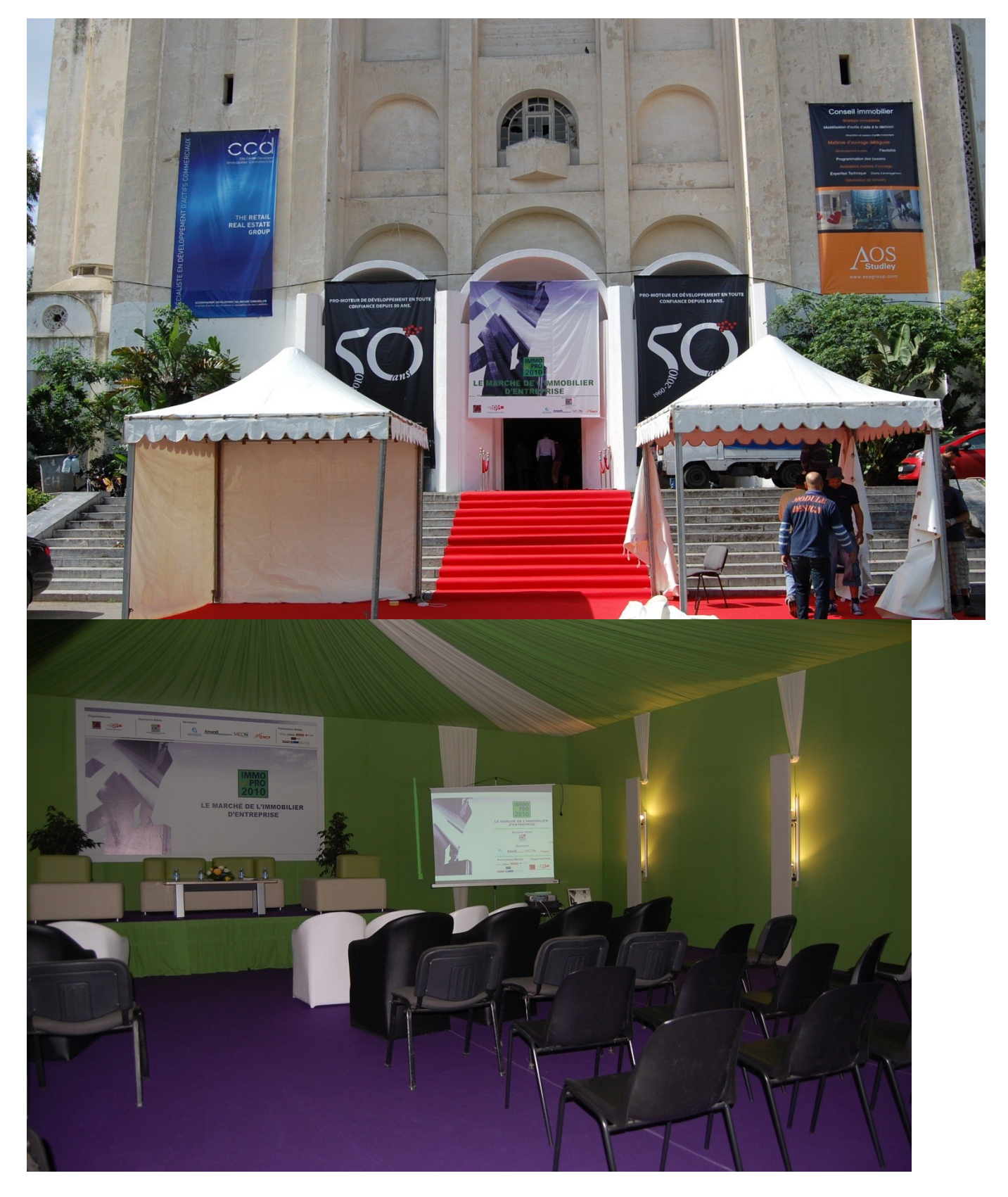

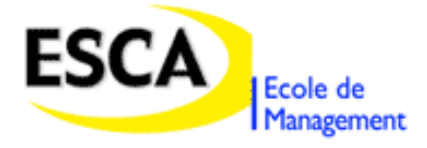

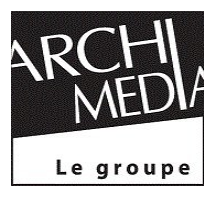

## **Confort2010**

Organisateurs

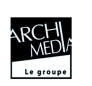

Partenaire presse

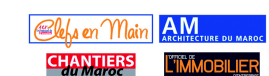

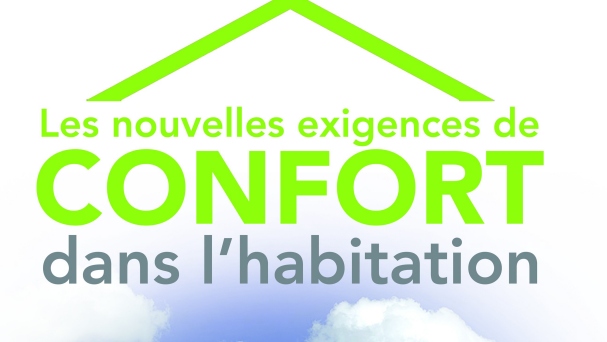

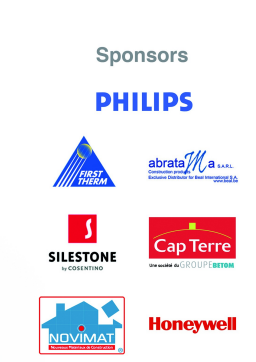

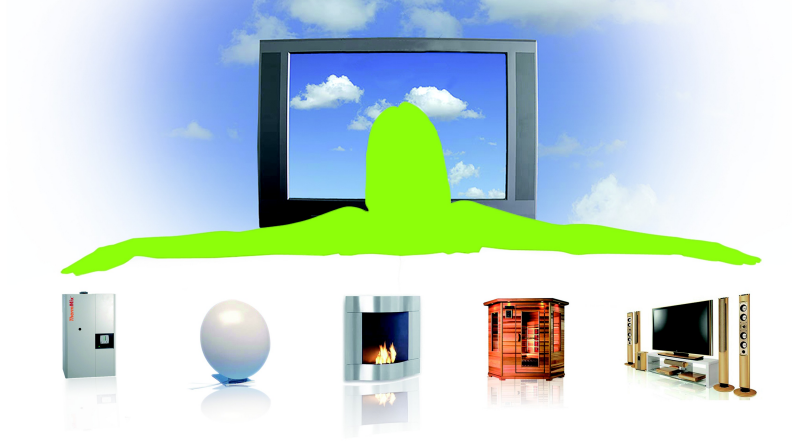

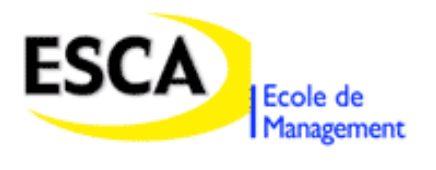

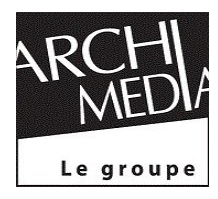

## **Table des matières**

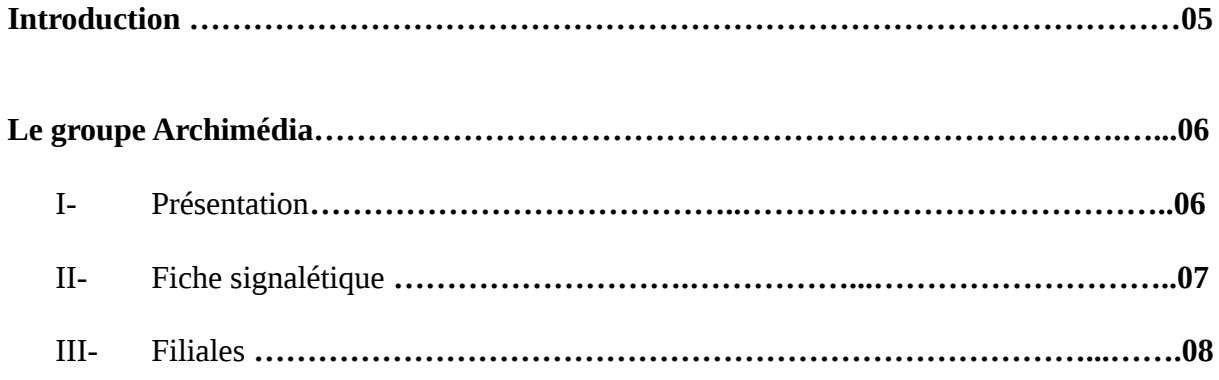

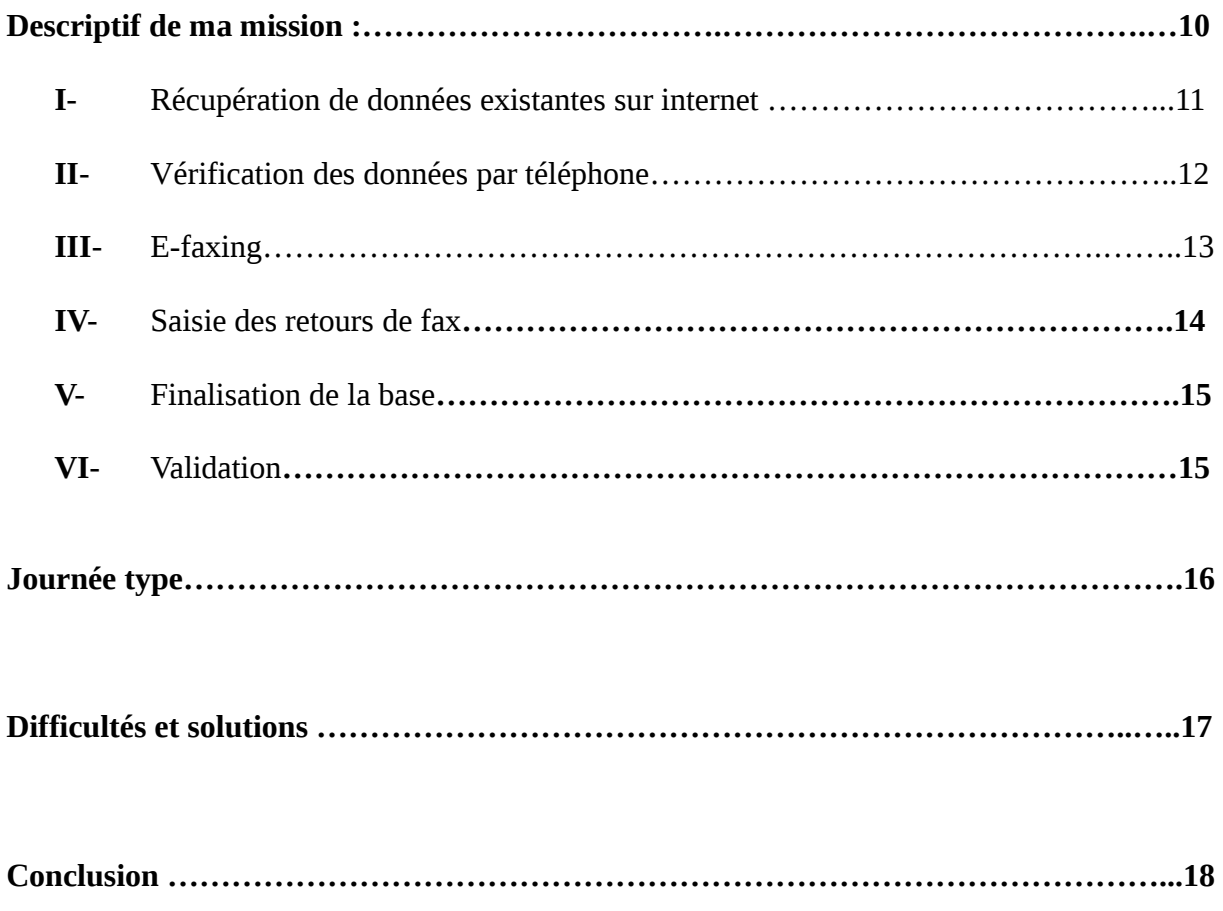

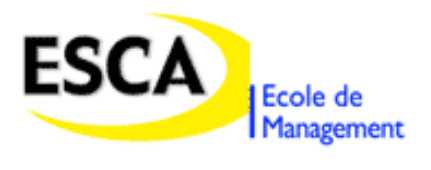

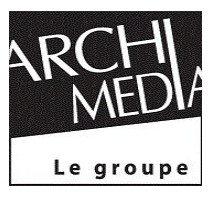

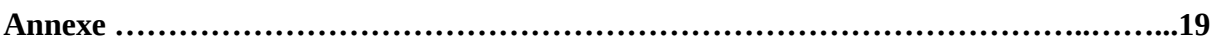